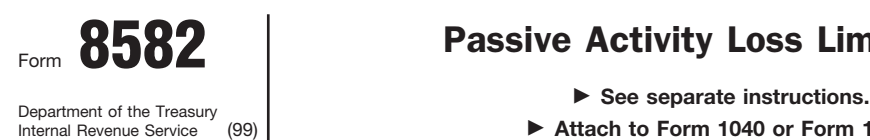

## Form 8582 Passive Activity Loss Limitations  $\begin{array}{|c|c|c|c|}\n\hline\n\text{Form} & 8582 & \text{Passive Activity Loss Limitations} & \text{OMB No. 1545-1008} \\
\hline\n\end{array}$

▶ Attach to Form 1040 or Form 1041.

Attachment Sequence No. **88** Name(s) shown on return **Identifying number Identifying number Identifying number 20**06

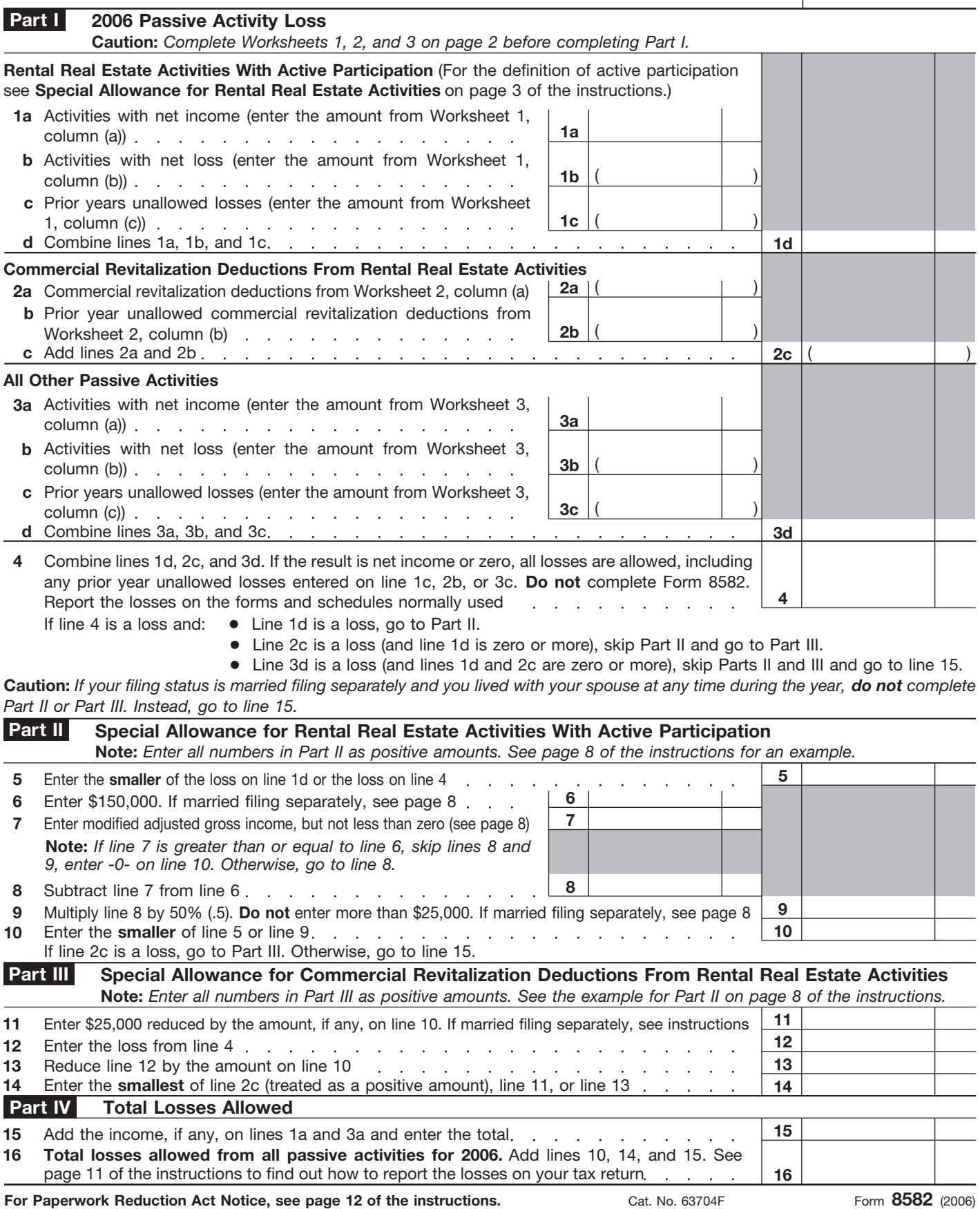

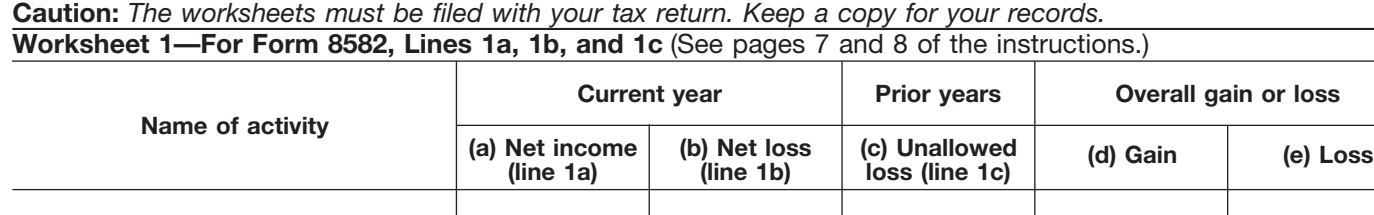

**Total. Enter on Form 8582, lines 1a,** 1b, and 1c

**Worksheet 2—For Form 8582, Lines 2a and 2b** (See page 8 of the instructions.)

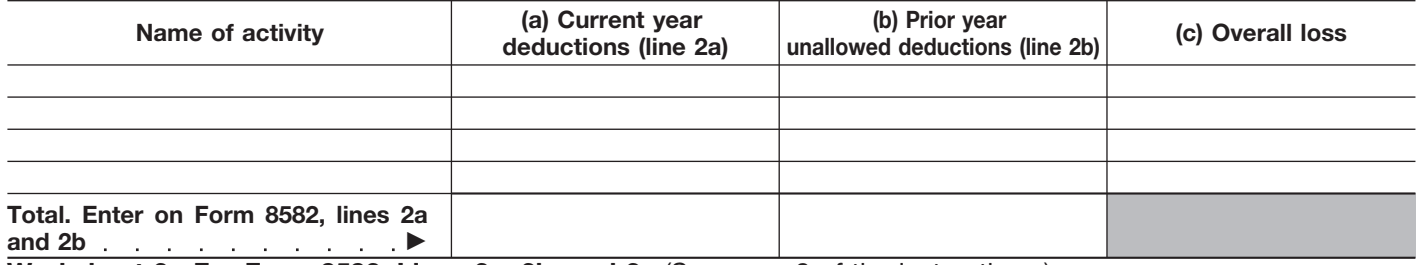

**Worksheet 3—For Form 8582, Lines 3a, 3b, and 3c** (See page 8 of the instructions.)

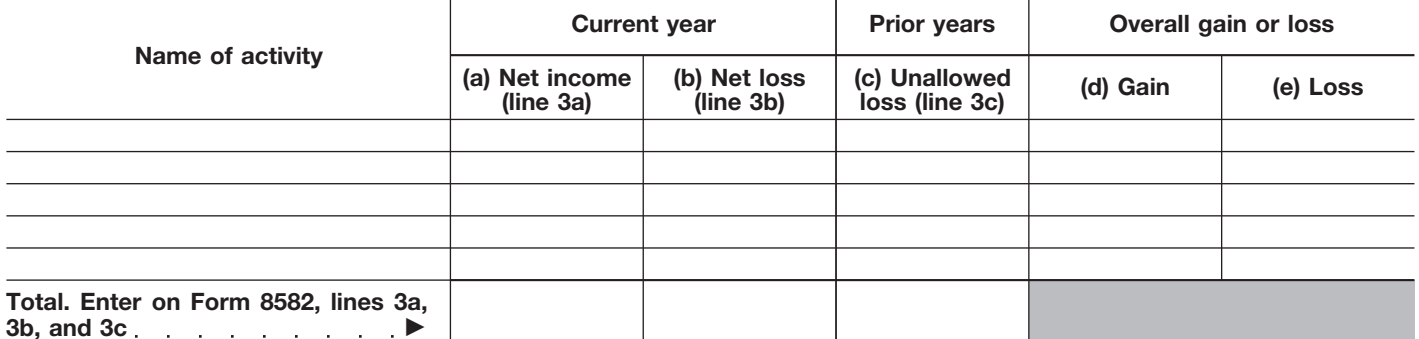

**Worksheet 4—Use this worksheet if an amount is shown on Form 8582, line 10 or 14** (See page 9 of the instructions.)

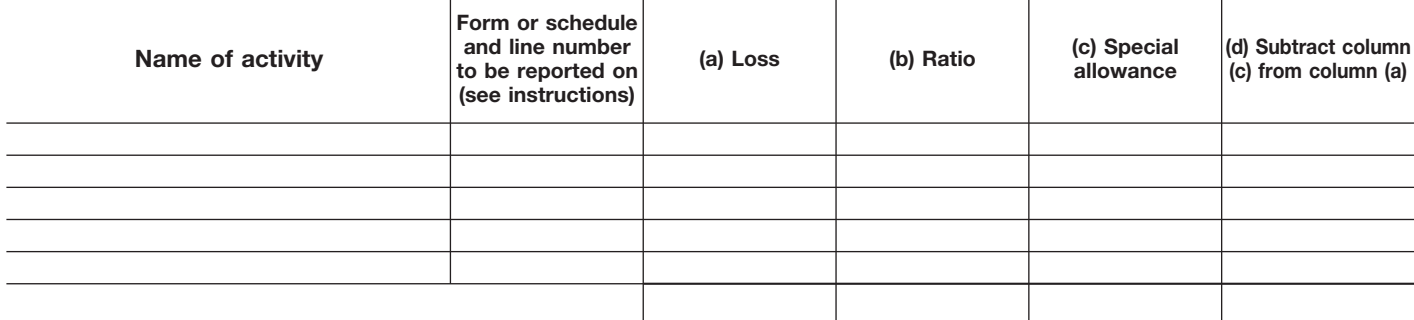

**Total** © **1.00**

**Worksheet 5—Allocation of Unallowed Losses** (See page 9 of the instructions.)

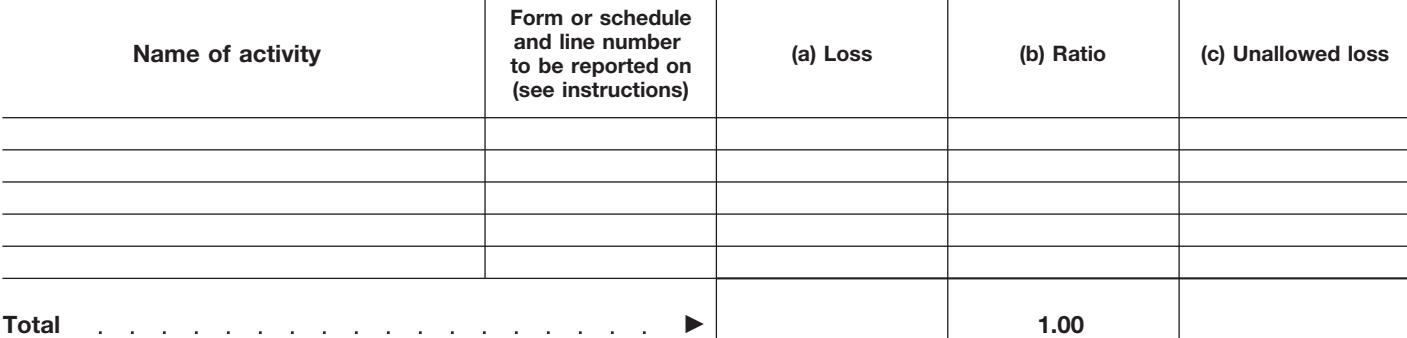

### Form 8582 (2006) Page **3**

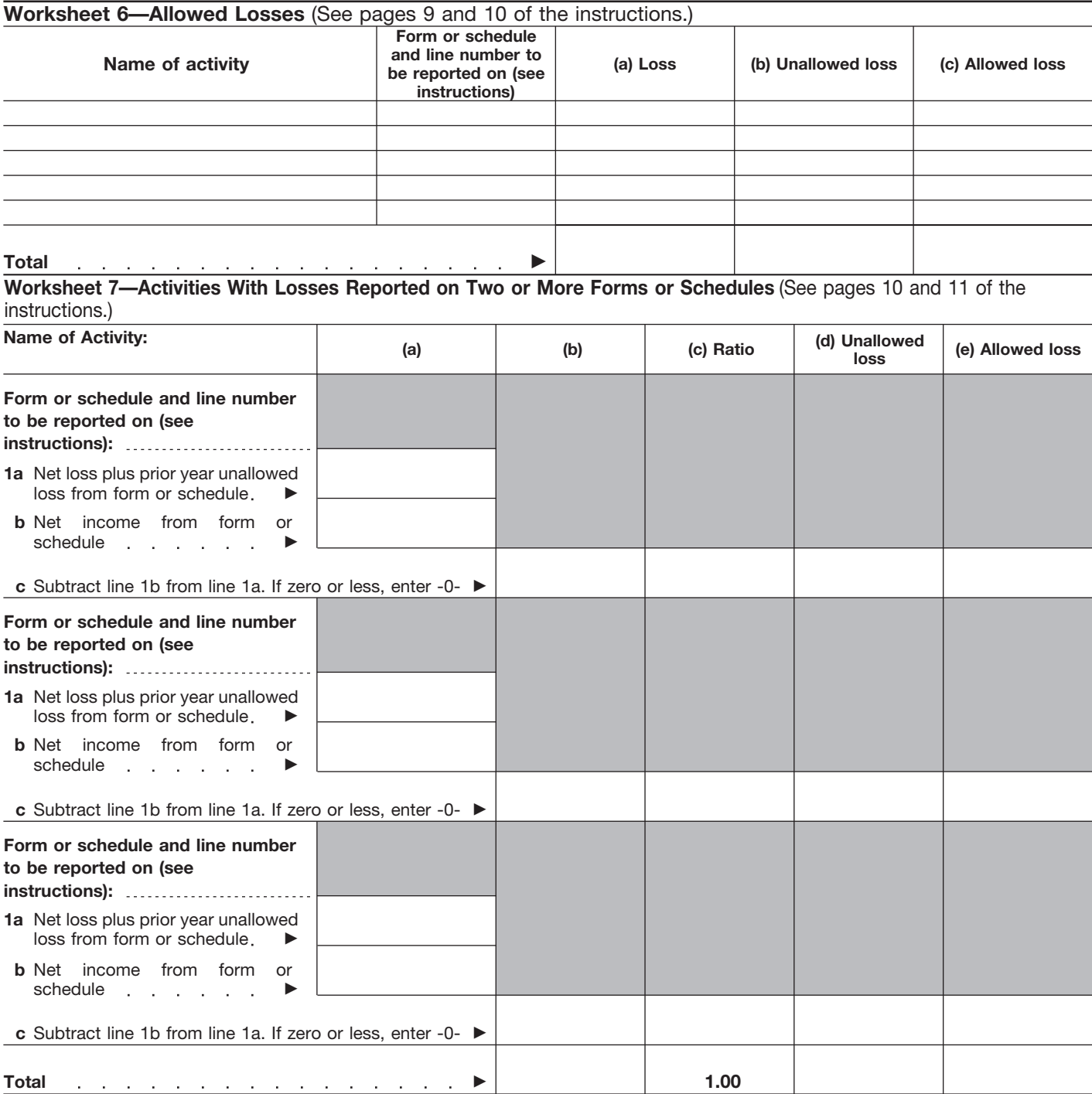

Form **8582** (2006)

## Department of the Treasury **2006 Internal Revenue Service** Instructions for Form 8582

### Passive Activity Loss Limitations

### rental passive activities. Overall loss is limited, and you do not need to **General Instructions** defined under Definitions on page 2. complete Form 8582. Enter losses

(including prior year unallowed losses) from all your passive activities exceed the total income from all your passive Are Not Passive Activities on page 2.

real estate activities may allow some **EXCEPTION Z** 6198, At-Risk Limitations, for details<br>Iosses even if the losses exceed and actively participated in rental real the at-risk rules. Also, capital losses

For more information, see Pub. 925, estate activities was not more than **Passive Activity and At-Risk Rules**, \$25,000 (\$12,500 if married filing **Passive Activity and At-Risk Rules, \$25,000 (\$12,500\$ if married filing which contains a filled-in example of your space all year). \nFor m 8582 with step-by-step your space all year. \nIn structures, for reporting losses from a positive activity, read the following sections of these instructions. \nIn the following section, we have a particular solution to the following solution. \nIn the following section, we have a particular solution to the following solution. \nIn the following section, we have a particular solution to the following solution. \nIn the following section, we have a particular solution to the following solution. \nIn the following section, we have a particular solution to the following solution. \nIn the following section, we have a particular solution to the following solution. \nIn the** 

The structure of the states and the states of the states and the states and the states and the states and the states and the states and the states and the states and the states and the states and the states and the states

you combine all your net income and

Section references are to the Internal extit of losses (including any prior year The all the above conditions are met,<br>Revenue Code unless otherwise noted. The unallowed losses) from business or The your rental real estate unallowed losses) from business or your rental real estate losses arental passive activities. Overall loss is limited, and you do not need to

activity net losses. See Activities That

**Purpose of Form**<br>
Form 8582 is used by noncorporate<br>
The amount of any and passive activities for the year,<br>
The stress activities for the year,<br>
the stress activities for the year,<br>
the stress activities for the year,<br>
T activity income. See Passive Activity<br>A PAL occurs when total losses *Income* beginning on page 5. 4835, Farm Rental Income and<br>Cluding prior year unallowed losses) 2. Net losses that are not passive Expenses, on Form 4835

### activities.<br>activities. 3. Net income or net loss from your<br>Concrelly possive ortigities include: interest in any publicly traded **Imitations**

Generally, passive activities include:<br>
• Trade or business activities in which<br>
you did not materially participate for the<br>
tax year.<br>
• Rental activities, regardless of your<br>
participation of a passive activity. See<br>
Pa income from nonpassive activities.<br>
However, a special allowance for rental **Exception 2** and the passive loss rules. See Form<br>
real estate activities may allow some **Exception 2** 6198, At-Risk Limitations, for details on Factorizate activities (see Special Allowance<br>
losses even if the losses exceed<br>
passive income.<br>
PALs not allowed in the current year<br>
PALs not allowed in the current year<br>
PALs not allowed in the current year<br>
PALs not a

## activity in a fully taxable transaction to<br>an unrelated party.<br>For more information, see Pub. 925. estate activities was not more than **1994.**<br>For more information, see Pub. 925. estate activities was not more than **1994.**

passive activities.<br> **Note.** Corporations subject to the year.<br>
passive activity rules must use Form • You have no current or prior year **a** Bental Activities if your activity is the

- -

To find out how to enter income and<br>**Exception 1** For the definition of modified losses on Form 8582, read the You do not have an overall loss when adjusted gross income, see the instructions for Worksheets 1, 2, and 3 you combine all your net income and instructions for line 7 on page 8.

which you materially participated if you home was rented at a fair rental. of the services, the type and amount of were a "real estate professional" for the services, the type and amount of were a "real estate professional were a "real estate professional" for the 5. An activity of trading personal labor required to perform the services,<br>tax year, You were a real estate 5. An activity for the account of owners of 5. And the value of the serv

For purposes of item (2), each<br>interest in rental real estate is a<br>separate activity, unless you elect to<br>treat all interests in rental real estate as<br>A rental activity is a passive activity<br>of holding property for<br>investm treat all interests in rental real estate as A rental activity is a passive activity investment if the main purpose of one activity. For details on making this even if you materially participated in the holding the property is to realize a gain election, see page E-1 of the activity (unless it is a rental real estate from its appreciation and the gross<br>instructions for Schedule F (Form activity in which you materially rental income is less than 2% of the instructions for Schedule E (Form activity in which you materially rental income is less than 2% of the<br>1040).<br>The participated and you were a real estate smaller of the unadiusted basis or the

**Definitions**<br>A real property trade or business is Losses From the Activities on page 3 if<br>you meet any of the exceptions.

Overall loss. This is (a) the excess of the directly or through an entity of the directly or the directly or through an entity that does and significant directly or through an entity that does are provided in the activity.

Frior year unallowed losses. These converted your general partner interest involves renting more than one class of<br>**Prior year unallowed losses.** These converted your general partner interest involves renting more than one are the losses from an activity that were to a limited partner interest during the property, multiply the average period of disallowed under the PAL limitations in year), some of your income and losses customer use of each a prior year and carried forward to the from the working interest may be for the gross rental income from that<br>tax year under section 469(b). See the activity gross income class to the activity's total gross rental<br>Regulat Temporary Regulations section customer use equals the sum of these  $1.469-1T(e)(4)(ii)$ .

**Activities That Are Not** 4. The rental of a dwelling unit you used as a residence if section **Passive Activities** 280A(c)(5) applies. This section applies Significant personal services include The following are not passive activities. if you rented out a dwelling unit that you only services performed by individuals.<br>1. Trode or business activities in also used as a home during the year for To determine if person 1. Trade or business activities in also used as a home during the year for To determine if personal services are<br>1. Trade or business activities in a number of days that exceeds the significant, all relevant facts and which you materially participated for the a number of days that exceeds the significant, all relevant facts and<br>greater of 14 days or 10% of the circumstances are taken into greater of 14 days or 10% of the circumstances are taken into<br>2. Any rental real estate activity in number of days during the year that the consideration, including the frequency<br>2. Any rental real estate activity in home

spouse must separately meet both However, if you meet any of the five<br>(2)(a) and (2)(b), without taking into exceptions beginning below, the rental exceptions beginning below, the rental property without regard to depreciation account services performed by the of the property is not treated as a rental deductions or any other basis other spouse. **activity.** See Reporting Income and adjustment described in section 1016.

Except as otherwise indicated, the any real property development, you meet any of the exceptions.<br>
Except as otherwise instructions are elevelopment, construction, acquisition, conversion, and activity is a rental activit

the prior year unallowed losses from<br>
the activity over the "net income" from<br>
the activity or (b) the prior year<br>
unallowed losses from the activity plus<br>
the "net loss" from the activity.<br>
If, however, your liability was class-by-class average periods<br>weighted by gross income. See Regulations section 1.469-1(e)(3)(iii).

which were a real estate<br>tax year. You were a real estate<br>of the account of owners of the annum charged for use of the<br>professional only if:<br>a. More than half of the personal<br>tis rule, personal property means<br>a. More than

1040).<br>If you are married filing jointly, one professional). The professional is the property.<br>Spouse must separately meet both However, if you meet any of the five Unadjusted basis is the cost of the mar<br>Unadjusted basis

a trade or business activity if: described under Recharacterization of available if you were married, are filing

b. The rental property was mainly and the special rules apply, wear.<br>If none of the special rules apply, the Mongan individual, a qualifying used in the trade or business activity<br>Income and losses from the Only an individ during the tax year or during at least 2 passive rental activity on Worksheet 1, of the 5 preceding tax years, and  $\begin{array}{r} 2.0r3. \end{array}$ 

c. The gross rental income from the vorksheet 1 is for passive rental as part of the decedent's estate may<br>property is less than 2% of the smaller real estate activities in which you actively participate in a rental real

convenience to an employee or the<br>
employee's spouse or dependents is Worksheet 2 is for commercial activity.<br>
in a partnership's rental real estate<br>
incidental to the activity or activities in revitalization deductions (C

rental activity unless the partnership is **Activities** details, see Regulations section engaged in a rental activity.<br>A trade or business activity is an 1.645-1.

year (see Material Participation on losses.<br>
page 4).<br> **Special Allowance for**  $\bullet$  \$25,000 for single individuals and

From the activity on Worksheet 3.<br>
• If the activity is a trade or business<br>
activity is a trade or business<br>
activity is a trade or business<br>
activity in which you did materially<br>
participated in a passive rental real<br>
pa

of the five exceptions, it is generally a to the general rule disallowing losses in **limitation.** If your modified adjusted passive activity. However, special rules excess of income from passive apply if you conduct the rental activity activities.  $$100,000$  or less (\$50,000 or less if

The rental of property is incidental to through a PTP or if any of the rules The special allowance is not

# Page 4).<br>
• If the activity is a trade or business<br>
activity in which you did not materially<br>
participate, enter the income and losses<br> **Activition**<br> **Activition**<br> **Activition**<br> **Activition**<br> **Activition**<br> **Activition**<br> **A**

If the rental activity did not meet any This special allowance is an exception **Modified adjusted gross income**

a. You own an interest in the trade Passive Income on page 6 apply. See a separate return for the year, and lived<br>business activity during the tax year the PTP rules on page 11. or business activity during the tax year, the PTP rules on page 11. with your spouse at any time during the tax year, the PTP rules on page 11.

2, or 3. that made an election to treat the trust property is less than 2% of the smaller real estate activities in which you<br>of the unadjusted basis or the FMV of<br>the property.<br>Lodging provided for the employer's and actively participated. See Special<br>convenience to an e

incidental to the activity or activities in<br>
which the employee performs services. In that real estate activities are of a<br>
which the employee performs services. In that real estate activities CRDs from<br>
4 qualifying estat

Example. If a partner contributes 1, 2, and 3 beginning on page 7.<br>
the use of property to a partnership,<br>
none of the partner's distributive share<br>
of partner's distributive share<br>
of partnership income is income from a<br>

Also, a partner's gross income from<br>
an activity (of the than a rental activity or  $\gamma$  ou are not considered to active)<br>
and activity of holding property for<br>
an activity of holding property for<br>
an activity of holding p

- 
- 
- 
- 
- 

married filing separately), your loss is **Tests for individuals.** You materially **Test for a spouse.** Participation by deductible up to the amount of the yearticipated for the tax year in an your spouse during the tax year in an <br>maximum special allowance referred to activity if you satisfy at least one of the activity you own may be count maximum special allowance referred to activity if you satisfy at least one of the activity you own may be counted as in the preceding paragraph.<br>
in the preceding paragraph. The school of the school of the school of the ac

in the preceding paragraph.<br>
If your modified adjusted gross and the set of the activity over participation in the activity even if<br>
If your modified adjusted gross the set of the activity for the activity and whether or n

If you quality under the active<br>and see page 7 of the instructions.<br>and see page 7 of the instructions.<br>and you participation calcuity for the tax year,<br>and you participation deduction<br>and you participation activities dur Worksheet 2 on page 8. For general and the CRD, see Pub. The activity is a personal service information about the CRD, see Pub. activity in which you materially material participation tests, you are not goal of the activit

services performed over a period of b. Any individual spent more hours **Estates and trusts.** The PAL appointment books, calendars, or Temporary Regulations individual was compensated for the

gross income is \$150,000 or more<br>
(\$75,000 or more if married filing much as any other individual (including 1. Studying and reviewing financial<br>
separately), there is no special individuals who did not own any interest st

An activity is a personal service partnership at all times during the activity if it involves the performance of partnership's tax year ending with **Material Participation** activity if it involves the performance of partnership's tax year ending with or For the material participation tests listed personal services in the fields of health, within your tax year (or, if For the material participation tests listed personal services in the fields of health, within your tax year (or, if shorter,<br>below participation generally includes law, engineering, architecture, during the portion of the below, participation generally includes law, engineering, architecture, during the portion of the partnership's<br>any work done in connection with an accounting, actuarial science, any work done in connection with an account

time and the approximate number of during the tax year performing services limitations apply in figuring the hours spent performing the services in the management of the activity than distributable net income and taxable during that period. based on vou did (regardless of whether the income of an estate or trust. See during that period, based on income of an estate or trust. See income of an estate or trust. See appointment books, calendars, or individual was compensated for the Temporary Regulations section narrative summaries. The rules for management services). The rules for and (3). The rules for

limited to 50% of the difference<br>between \$150,000 (\$75,000 if married individuals (including individuals who<br>filing separately) and your modified did not own any interest in the activity) for the year.<br>adjusted gross incom

The capacity in which you did the work is not a material income-producing does not matter. However, work is not a material income-producing and a limited partner's share of an electing large partnership's taxable participa • It is not work that an owner would<br>customarily do in the same type of activity on a regular, continuous, and as income or loss from the conduct of a<br>activity, and activity, and substantial basis during the tax year. Sing

activity, and<br>
the work was to avoid the disallowance<br>
the work was to avoid the disallowance<br>
the work was to avoid the disallowance<br>
of losses or credits from the activity<br>
of losses or credits from the activity<br>
of loss

- 
- 

- 
- 
- 
- 

relative to the trade or business activity an item of gross income or deduction portfolio income or is held for

rental activity involving the rental of

**Grouping of Activities** real property with an activity involving the passive activities of the partnership the rental of personal property (except or S corporation. If you had prior year Generally, one or more trade or the rental of personal property (except or S corporation. If you had prior year<br>business activities or rental activities personal property provided in unallowed losses from these activities, may be treated as a single activity if the connection with the real property or vice they can be found in connection with the real property or vice they can be found in connection.

material change in the facts and<br>incuting (with certain exceptions<br>inappropriate. Schedule C, C-EZ, E, or F, and the<br>incurstances makes it clearly<br>incurstances makes it clearly<br>incurstances makes it clearly<br>incurstance in

a. The rental activity is insubstantial partnership or S corporation must state disposition of property that produces b. Each owner of the trade or income or deduction is passive activity Temporary Regulations section business activity has the same gross income or a passive activity  $1.469 - 2T(c)(3)$ . proportionate ownership interest in the deduction (respectively), include that • Alaska Permanent Fund dividends.<br>
rental activity. If so, the portion of the amount in the net income or net loss • Personal service income, amount in the net income or net loss • Personal service income, including<br>entered on Form 8582 and the salaries, wages, commissions, property used in the trade or business worksheets. Self-employment income from trade or

determining material participation for activity may be grouped with the trade The partnership or S corporation this purpose have not yet been issued. or business activity.<br>2. An activity involving the rental of **any orien prior year unallowed losses from the prior** Find participants and the rental of **CAUTION** prior year unallowed losses from<br>
2. An activity involving the rental of **CAUTION** prior year unallowed losses from

activities make up an appropriate<br>
economic unit for the measurement of 3. Any activity with another activity<br>
economic unit for the measurement of 3. Any activity with another activity<br>
when the conomic unit of the measur

or may not be permissible:<br>
• A single activity,<br>
• A movie theater activity and a bakery<br>
• A movie theater activity and a bakery<br> **EXECUTE ACTIVITY INCOME**<br>
• A movie theater activity and a bakery<br> **EXECUTE ACTIVITY INC** 

or vice versa, or separately to you, and the gross investment (see section 163(d)(5)). See

business activities in which you Income from the following sources than passive activities. See Temporary materially participated for the tax year, may be subject to the net income Regulations section 1.469-2T(d)(7). deferred compensation, taxable social recharacterization rules. <br>security and other retirement benefits, <br>or Significant participation passive storm, shipwreck, or other casualty or security and other retirement benefits,  $\bullet$  Significant participation pand payments from partnerships to activities defined on page 4. Temporary Regulations section the unadjusted basis of the property is  $1.469-2T(c)(4)$ .

• Income from positive section 481 • Passive equity-financed lending self-employment taxes.<br>adjustments allocated to activities other activities. adjustments allocated to activities other activities.<br>than passive activities See Temporary • Rental of property incidental to a than passive activities. See Temporary • Rental of property incidental to a **Former Passive**

• Hocome from an oil or gas property if<br>
working capital.<br>
working capital.<br>
working capital.<br>
working capital.<br>
working capital.<br>
working capital.<br>
working capital.<br>
working capital.<br>
working capital.<br>
working capital.<br>

**Passive Income from passive activities**<br>
Certain income from passive activities<br>
Certain income from passive activities<br>
must be recharacterized and excluded that may be disallowed under<br>
must be recharacterized and exclu Pub. 925 to find out how to report net<br>income or loss from these sources. For beginning before 1987, but for basis or<br>more information, see Temporary at-risk limitations. Regulations section 1.469-2T(f) and • Net negative section 481 Unrecognized gain as of the Regulations section 1.469-2(f).<br>Regulations section 1.469-2(f). a adjustments allocated to activities other beginning of the curren

partners for personal services. See • Rental of property if less than 30% of severity do not recur regularly in the Temporary Requilarly in the unadjusted basis of the property is activity. 1.469-2T(c)(4). subject to depreciation. • The deduction allowed for one-half of

Regulations section 1.469-2T(c)(5).  $\qquad \qquad \text{A}}$  development activity.<br>• Income or gain from investments of  $\qquad \qquad \text{Rental of property to a nonpassive}$ regulations section 1.405.21(0)(0).<br>• Income or gain from investments of exercicity.<br>working capital activity activity.<br>A former passive activity is any activity

vection 1.469-2(c)(6). Passive activity deductions include unallowed loss and any current year<br>
■ Any income from intangible property all deductions from activities that are net income from the activity on Form<br>
if your p

Regulations section 1.469-2(1). See Fassive activity deductions include do not enter the amounts on Form<br>Recharacterization of Passive Income losses from a disposition of property 8582.<br>on this page. on this page.<br>
■ **Overall gain from any interest in a**<br>
■ **Overall gain from any interest in a**<br> **EXECUTE:** THE CREATE THE MEXIMUM OF THE MEXIMUM OF THE MEXIMUM OF THE MEXIMUM OF THE MEXIMUM OF THE MEXIMUM OF THE MEXIMUM

• Income from a covenant not to<br>
• The method of the following and the state of a casualty or<br>
• Deductions for expenses (other than<br>
the fi loss included in income as<br>
the performance of a performance of the performance o

and payments from partnerships to activities defined on page 4. from theft if losses similar in cause and

8582 and the applicable worksheets.

contributed to the creation of the vear and all deductions from passive<br>
• Any income treated as not from a<br>
• Any income treated as not from a<br>
passive activity under Temporary<br>
Regulations section 1.469-2T(f) and<br>
Regul

• State, local, and foreign income tax treatment of losses upon disposition of with the interest.<br>
your entire interest in an activity. To report a disposition of a former<br>
• Income from a covenant not to **Desgive a critic** 

having disposed of an entire interest in column (b), and the prior year passive activities.<br>an activity of a PTP until there is an unallowed loss of \$12,650 in column an activity of a PTP until there is an unallowed loss of \$12,650 in column See Pub. 925 for examples showing<br>entire disposition of the partner's (c).<br>interest in the PTP. **Example 2. Activity with overall** bow to complete

in you completely dispose or your change. Schedule E prior year unallowed loss of 1 to figure the amounts to enter on line passive activity or a former  $$1,115$ .<br>https://www.ray.html 1a through 1c of Form 8582. Do not passive activity, you may have to report net income or loss and prior year **Because you have an overall loss of** include any commercial revitalization<br>
unallowed losses from the activity All \$2.445 after combining the gain and deductions (CRDs) from these activit unallowed losses from the activity. All \$2,445 after combining the gain and deductions (CRDs) from these activi<br>the net income and losses are reported losses, none of the amounts are in the net income or loss reported in the net income and losses are reported on the forms and schedules normally entered on Worksheet 3 or on Form Worksheet 1. used. The same of the state of the state of 8582. As a state of the state of the Do not enter a prior year unallowed

If you have an overall gain and you depending on how long you held the the prior year unallowed thave other passive activities to report partnership interest. on Form 8582, include the income,<br>losses, and prior year unallowed losses<br>**Entire Interast**<br>**Entire Interast** 

is your only passive activity or a former of less than an entire interest in an active participation rule and must use<br>nassive activity report all income and activity are treated as part of the net Worksheet 3 instead of W passive activity, report all income and activity are treated as part of the net Worksheet 3 instead of Worksheet 1.<br>Insses (including any prior year income or net loss from the activity for a summ (s). Enter the summatures besses (including any prior year<br>unallowed losses) on the forms and<br>schedules normally used and do not<br>use Form 8582.<br>We substantially all of an entire the set of column (a) on line 1a of Form

combine the income and losses, do not allowance of prior year unallowed<br>
use the worksheets or Form 8582 for<br>
the activity. All losses (including prior<br>
year unallowed losses) are allowed in<br>
year unallowed losses) are all

nonpassive loss if you have an if any, allocable to the part of the aggregate loss from all other passive activity disposed of, and activities. When figuring your modified and a net loss on all other passive activity dispo

**Example 1. Activity with overall gain.** You sell your entire interest in a<br> **Specific Instructions**  $\begin{array}{r} \text{activity} \\ \text{within which you} \\ \text{arctively participated for a gain of \\ \text{gain 5,525. $7,300 of the gain is section} \end{array}$  **Specific Instructions**  $\begin{array}{r} \text{activity} \\ \text{St, 000 on line 22 of Schedule E and$ \$15,525. \$7,300 of the gain is section<br>1231 gain reported on Form 4797, **Activity Loss Column (c).** Enter the prior year<br>Part I, and \$8,225 is ordinary recapture Use Part I to combine the net income unallowed losses for Part I, and \$8,225 is ordinary recapture Use Part I to combine the net income unallowed losses for each activity. Y<br>income reported on Form 4797, Part II. and net loss from all passive activities find these amounts on Work income reported on Form 4797, Part II. and net loss from all passive activities find these amounts on Worksheet 5,<br>On line 23 of Schedule E (Form 1040), to determine if you have a passive column (c), of your 2005 Form 8582 net loss and a \$12,650 prior year<br>
unallowed loss. You have an overall<br>
gain from the disposition (\$15,525 – worksheet 1 is used for rental real **Columns (d) and (e).** Combine income<br>
\$15,450 = \$75).<br>
Salte activities with

activities reportable on Form 8582, you • Worksheet 2 is used for commercial or enter the overall loss for the activity<br>make the following entries on revitalization deductions (CRDs) from in column (e). Do not enter amount Worksheet 1. You enter the \$15,525 rental real estate activities (with or gain on the disposition in column (a), without active participation). 8582. These amounts will be used

A partner in a PTP is not treated as the current year loss of \$2,800 in • Worksheet 3 is used for all other

**Reporting an Entire**<br> **Reporting an Entire dule D or**<br> **Disposition on Schedule D or**<br> **Eorm 4797**<br> **Eorm 4797**<br> **Eorm 4797**<br> **Eorm 4797**<br> **Eorm 4797**<br> **Eorm 4797**<br> **Eorm 4797**<br> **Eorm 4797** SCHED TORE STRIP AND TIME Activities must include the income or<br>If you completely dispose of your entire<br>Interest in a passive activity or a former Schedule E prior year unallowed loss of the figure the amounts to enter on

Combine all income and losses You enter the net loss plus the prior loss in column (c) of Worksheet 1<br>year unallowed loss (\$3,330 + \$1,115 = unless you actively participated in year unallowed loss (\$3,330 + \$1,115 = unless losses) from the activity for the tax year \$4,445) on Schedule E, Part II, column activity in both the year the loss arose<br>to see if you have an overall gain or (h), and the \$2,000 gain on the sale on and the current tax y to see if you have an overall gain or (h), and the \$2,000 gain on the sale on and the current tax year. If you did not<br>Schedule D, in either Part I or Part II, actively participate in both years, enter loss.<br>Schedule D, in either Part I or Part II, actively participate in both years, enter<br>If you have an averall gain and you depending on how long you held the the prior year unallowed loss in column

If you have an overall gain and this Gains and losses from the disposition the tax year do not qualify under the vour only passive activity or a former of less than an entire interest in an exity experimention rule and mus

If you have an overall loss when you **CAUTION** interest does not trigger the

revitalization deductions (CRDs) from in column (e). Do not enter amoun<br>rental real estate activities (with or from columns (d) and (e) on Form

unless you actively participated in the activity in both the year the loss arose

losses, and prior year unallowed losses<br> **Entire Interest** on Worksheet 1, 2, or 3. **CAUTION** their spouses at any time during

**Example.** A Schedule E rental<br>activity has current year profit of \$5,000

disposition of the activity.<br>**Example.** A Schedule E rental<br>**Example.** A Schedule E rental<br>**Example.** A Schedule E rental<br>**Example.** A Schedule E rental

estate activities with active the for each activity, and either enter the exercise the control of the activity in column (d)<br>Because you had other passive participation. The activity in column (d)

commercial revitalization deductions when Form 8582 is completed to figure (CRD) from rental real estate activities the loss allowed for the current year. (CRD) from rental real estate activities the loss allowed for the current year.<br>
(see Commercial revitalization deduction (CRD) on page 4). Do not **Part II—Special** went to print, Congress was considering legislation that

• CRDs from passive activities other activity with active participation. than rental real estate activities.<br>
Instead, report these deductions as part Enter all numbers in Part II as Instead, report these deductions as par

**Column (c).** Combine the amounts in **COLUCT** spouses at any time during the overall loss from the entire disposition columns (a) and (b) for each activity year are not eligible for the special of a passive activity (consi and enter the overall loss for the activity<br>in column (c). Do not enter amounts<br>from column (c) on Form 8582. These<br>amounts will be used when Form 8582<br>is completed to figure the loss allowed<br>for the current year.<br>for the

example for each activity. Enter the total except do not take into account.<br>of column (a) on line 3a of Form 8582. • Passive income or loss included on **Deductions From Rental** on **Column** (a) for Form 8582.

**Column (b).** Enter the current year net<br> **Column (b).** Enter the current year net<br>
loss for each activity. Enter the total of<br>
column (b) on line 3b of Form 8582.<br>
(See the example under Column (b) of<br>
Worksheet 1, on pa

Column (c). Enter the unallowed<br>
losses for the prior years for each<br>
activity. You find these amounts on<br>
Worksheet 5, column (c), of your 2005<br>
Form 8582. Enter the total of column<br>
Form 8582. Enter the total of column<br> Form 8582. Enter the total of column deduction,<br>
(c) from your 2006 Worksheet 3 on • The deduction allowed for one-half of **CAUTION** spouses at any time during the

and losses in columns (a) through (c)

when Form 8582 is completed to figure for each activity, and either enter the bonds used to pay higher education the loss allowed for the current year. overall gain for the activity in column (d) expenses,<br>
or enter the overall loss for the activity • The exclusion of amounts received or enter the overall loss for the activity  $\bullet$  The exclusion of amounts received in column (e). Do not enter amounts under an employer's adoption Use Worksheet 2 to figure the amounts from columns (d) and (e) on Form assistance program, or to enter on lines 2a and 2b for 3582. These amounts will be used • The student loan inte to enter on lines 2a and 2b for 8582. These amounts will be used • The student loan interest deduction.

positive amounts (that is, greater than Include in modified adjusted gross from than Include in modified adjusted g

**Column (c).** Combine the amounts in **CAUTION** spouses at any time during the overall loss from the entire disposition **!**

**Worksheet 3**<br> **Worksheet 3** a gain of \$100. The combined loss on \$86,500 (\$92,000 – \$5,500).<br>
line 4 is \$2,900. You enter \$2,900 as a<br>
Use Worksheet 3 to figure the amounts<br>
Line 9. Do not enter more than

**Example the SECUT COMMERT COMMERT COMMERT COMMERT CONDUCT CAN CONTROLLER CHANGER CONTROLLER CHANGER CHANGER CHANGER CHANGER CHANGER CHANGER CHANGER CHANGER CHANGER CHANGER CHANGER CHANGER CHANGER CHANGER CHANGER CHANGER C** 

**Column (a).** Enter the current year net used to figure adjusted gross income **Revitalization**<br>income for each activity. Enter the total except do not take into account:

(See the example under Column (a) for Form 8582,<br>Worksheet 1, on page 7.) • Any rental real estate loss allowed to<br>Column (b). Enter the current year net real estate professionals (defined under Use Part III to figure the

**The exclusion from income of interest** allowance. They must from series EE and I U.S. savings and allowance of the 15.

**CAUTION**<br> **CAUTION**<br> **CAUTION**<br> **CONSidering** legislation that deduction (CRD) on page 4). Do not<br>
include the following amounts.<br>
• Income or other deductions from the<br>
• Income or other deductions from the<br>
same activity. Instead, report any net<br>
except for the CRD, in Worksheet 1 i

passive activity in Worksheet 3. **Example.** Line 5 has a loss of **the summer any portfolio income and**<br>Column (a) Enter the current year **Example.** Line 5 has a loss of expenses that are clearly and directly **Column (a).** Enter the current year **Example.** Line 5 has a loss of CRD from each rental real estate  $$42,000$  (reported as a positive allocable to portfolio income. Also antivity. Enter the total of column (a) on annount

(c) from your 2006 worksheet 3 on (c) the deduction allowed for one-half of (c) from youses at any time during the<br>line 3c of Form 8582.<br>**Columns (d) and (e).** Combine income • The exclusion from income of interest allowan

Worksheets 1 and 3, columns (d) and may attach an extra copy of page 2 of individual loss shown whether an activity had an  $\frac{1}{2}$  Form 8582 or your own schedule in the

If you have activities that show overall<br>
report all the income and losses listed<br>
in column (d) of Worksheet 1. On the second<br>
in column (d) of Worksheet 1 or 3, worksheet 1 on the second<br>
in column (c) of<br>
in columns (a

Worksheets 1 or 3 that have overall or line 14 of Form 8582.<br>If you have losses from any activity losses in column (c) **column (c) total is the same as** that are reported on two or more<br>Worksheet 2. **Column (a) total** if t

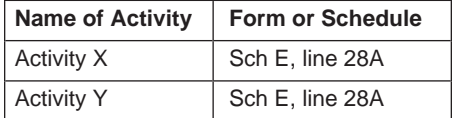

Line 11. Enter \$12,500 (reduced by If the loss from an activity is reported in Worksheet 2 if you did not have to the amount, if any, on line 10) on line more than one place, identify both complete Worksheet 4).<br>11 if you are married filing a separate locations in the second column (for  $\alpha$  Morksheet 5, ont

Enter all activities with overall losses from Worksheet 2 on a separate line<br>Use Part IV to figure the amount of the offer you entered an amount on line 10, also shown on Worksheet 1 or 3) and<br>PAL (as determined in Part I) FAL (as determined in Part I) allowed list on Worksheet 4 all activities with an add "CF<br>for 2006 from all passive activities. overall loss in column (e) of activity.<br>I ine 15 Use the worksheet on Ferm Worksheet 1.

**Worksheets 1, 2, and 3** complete two separate Worksheets 4. For the second worksheet, you either **Column (b).** Divide each of the may attach an extra copy of page 2 of individual losses shown in column (a) (e), show whether an activity had an Form 8582 or your own schedule in the by the total of all the losses in column overall gain or loss. Worksheet 2, same format as Worksheet 4. On the (a) and enter this ratio for each ac overall gain or loss. Worksheet 2,<br>
column (c), shows the overall loss for<br>
column (c), shows the overall loss for<br>
first Worksheet 4, list all activities with<br>
an overall loss in column (e) of must equal 1.00.

by completing Worksheets 4, 5, and 6 in column (b). The total of all the ratios the amount on line C above, and enter or 7.

Complete Worksheet 4 only if you **Column (c)**. Multiply each ratio in entered an amount (other than zero) on column (b) by the amount on line 10 or **Worksheets 6 and 7**<br>line 10 or 14 of Form 8582. Otherwise, line 14 of For skip Worksheet 4 and complete entil activities in column (c). The total of the same as line 10 activity.<br>Worksheet 5 for all activities in activity. column (c) must be the same as line 10 activity.<br>Worksheets 1 or 3 that h

**column (a) total.** If the total losses in different forms or schedules, use<br>column (c) are the same as those in Worksheet 7 instead of Worksheet 6 for column (c) are the same as those in Worksheet  $\frac{1}{2}$  column (a) the losses in Worksheets 1 that activity. **Worksheet 4** column (a), the losses in Worksheets 1 Use Worksheet 4 to allocate the special and 2 are allowed in full and are not Also use Worksheet 7 instead of allowance on line 10 or line 14 of Form carried over to Worksheet 5. Report all Worksheet 6 for any activity wit allowance on line 10 or line 14 of Form carried over to Worksheet 5. Report all Worksheet 6 for any activity with two or<br>8582 among your rental real estate amounts in columns (a), (b), and (c) of more transactions that are

Complete Worksheet 5 if any activities **Worksheet 6**<br>
have an overall loss in column (e) of Use Worksheet 6 for any activity listed Worksheet 3 or losses in column (d) of in Worksheet 5 if all the loss from that Worksheet 4 (in column (e) of interactivity is reported on one form or Worksheet 4 (in column (e) of activity is reported on one form or <br>Worksheet 1 or column (c) of schedule and no transactions need to

11 if you are married filing a separate locations in the second column (for<br>
return and you and your spouse lived<br>
apart at all times during the year.<br> **Part IV—Total Losses** show this information on an attached<br>
and line

**Line 16.** Use the worksheets on Form worksheet 1.<br>
8582 and the following instructions for list on Worksheet 4 all activities with an<br>
those worksheets to figure the unallowed loss to be carried forward<br>
and the allowed l

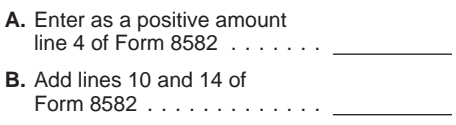

In the first column of Worksheet 4,<br>
enter the name of each activity. In the<br>
schedules.<br>
Schedules.<br>
Schedules.<br>
Schedules and interventing the mumber on which the<br>
Schedule and line number on which the<br>
Schedule and line

Use the proof of the total of the total losses will be reported.<br> **Example.** You receive a Schedule<br> **Example.** You receive a Schedule<br> **Column (d).** Subtract column (c) from long-term losses and section 1202 gain<br>
column

be identified separately (as discussed • Forms 4684 (Section B), 4797 transactions from passive activities in above). (Parts I and II), and 4835. 2006.

and schedules or on different parts of this be 1.00.<br>the same form or schedule (for **Column (d).** Multiply the unallowed  $$4,000 = .25. $3,000/$4,000 = .75.$ unallowed loss for the activity and<br>allocates the allowed loss to the different forms or schedules (or<br>different parts of the same form or<br>schedule) used to report the losses. The amount in column (d) is the schedule) used

Only losses that would cause a of this worksheet so you can use the difference in tax liability if they were losses to figure your PAL next year. • 28% rate loss: \$1,000 − \$782.50 = reported on a different form or schedul reported on a different form or schedule **Column (e).** Subtract the amount in or on different parts of the same form or column (d) from the loss entered on l or on different parts of the same form or column (d) from the loss entered on line • Non-28%-rate loss: \$3,000 – schedule are kept separate. Those 1a, column (a). This is the allowed loss \$2,347.50 = \$652.50.<br>
forms, sche

in Schedule D, Part I or Part II, for each in the UNU of Schedule D (Form instructions for line 18). Keep a record transaction reported. See the **Example of Schedule D (Form** of the unallowed 28% rate and transaction reported. See the **Example of Schedule D (Form** Instructions for Schedule D (Form **1040) transactions.** The taxpayer 1040). the following Schedule D (Form 1040) for these transactions next year.

**Example.** Use Worksheet 6 if all the Use a separate copy of Worksheet 7 Activity l<br>s from an activity is reported on for each activity for which you have A passive

On Worksheet 6, enter the name of schedule and line number on the dotted Activity II each activity and the form or schedule line above each line 1a (for example, A current

**Column (b).** For each activity entered income from the activity at is fepoted in column (c) of Worksheet 5 or the same burm on the same form or schedule of the same form of the mounts shown in column (a) and activity. Th

example, 28% rate and non-28%-rate loss for this activity, found in Worksheet Each of these ratios is multiplied by the<br>capital losses reported on Schedule D) 5, column (c), by each ratio in column unallowed loss for Activ capital losses reported on Schedule D). 5, column (c), by each ratio in column unallowed loss for Activity I, shown in Worksheet 7 allocates the allowed and (c) of Worksheet 7. If -0- is entered in column (c) of Worksheet 5 (\$3,130).<br>unallowed loss for the activity and column (b) of Worksheet 7, also enter

forms, schedules, and parts are: for 2006 to enter on the forms or<br>
■ Schedules C, E, and F.<br>
■ Schedule D (Parts I and II (28% rate you use must show the losses from this (\$870) is entered in Part II of Schedule<br>
■ Sched Iosses and non-28%-rate losses).<br> **Note.** You must make a separate entry activity from column (a) of Worksheet 1 Gain Worksheet (see Schedule D<br>
in Schedule D, Part Lor Part II, for each a providence 3. Intervalsions for l

**1040) transactions.** The taxpayer had non-28%-rate losses to figure the PAL

loss from an activity is reported on for each activity for which you have and passive activity prior year<br>Schedule E, even though part of the losses reported on two or more different unallowed long-term capital loss (a 28%

each activity and the form or schedule D, line above each line 1a (for example,<br>
and line number on which the loss is<br>
areported. See the example for<br>
worksheet 4. Identify each CRD from<br>
worksheet 4. Identify each CRD fro

- 
- 
- 

under How To Report Allowed Losses loss line. losses star Schedule D or Form 4797 on beginning below. Also, see Pub. 925 for **Example.** Schedule C shows net the appropriate line, and to the left of an extensive example of how to report profit for the vear of \$5.000 from a

losses in columns (b) and (c) of the entry space, you enter "PAL." or schedules normally used. To the left Worksheets 1 and 3 and all the See Schedule D and Form 4797 of the entry space, enter "EDPA."<br>
deductions in columns (a) and (b) of instructions on this page if you also had **Fortica disposition with an over** 

**Line 16 is the same as the total of** profit for the year and prior year "EDPA." lines 1b, 1c, 2a, 2b, 3b, and 3c. In unallowed losses will have net profit on lines 1b, 1c, 2a, 2b, 3b, and 3c. In unallowed losses will have net profit on<br>this case also, all the losses in columns line 22 and the allowed loss on line 23. Publicly Traded<br>(b) and (c) of Worksheets 1 and 3 and The al all the deductions in columns (a) and the loss allowed to the extent of the net **Partnerships (PTPs)**<br>(b) of Worksheet 2 are allowed in full. profit. Line 24 of Schedule E will show A PTP is a partnership whose in (b) of Worksheet 2 are allowed in full. correct profit. Line 24 of Schedule E will show and PTP is a partnership whose interests (b) of Worksheet strated on an established securities (b) and (c) of Worksheets and losses al columns (a), (b), and (c) of Worksheets total losses allowed (both passive and market or are readily tradable on a<br>
1 and 3 and deductions in columns (a) nonpassive). Line 26 will show the total secondary market (or its su

Enter on the net profit or loss line of<br>your schedule or form the allowed<br>passive loss from the worksheet. To the entry space, enter "PAL."<br>left of the entry space enter "PAL."<br>left of the entry space enter "PAL."<br>sold ass

See the forms and schedules listed and enter the result on the net profit or gain as "FPA." Enter any allowed

an extensive example of how to report<br>passive income and losses on the profit for the year of \$5,000 from a<br>forms and schedules.<br>**How To Report** the seat of \$6,000 from a seat of \$2,500 and a prior<br>form a seat of \$6,000. T **Allowed Losses** \$6,000. You enter a net loss of \$1,000 the gains, if any, or losses were<br>
on line 31 of Schedule C (the \$5,000 entered on Form 8582 or the<br>
Line 4 is income. If line 4 of Form enter profit for the year les loss allowed for the year). To the left of losses must be reported on the forms the entry space, you enter "PAL." or schedules normally used. To the le

**Columns (a) and (c) of Worksheet 4** income shown on your Schedule K-1 includes any national securities<br> **are the same amount.** In this case, all that is passive income must be entered exchange and any local exchange<br>
the losses in columns (a), (b), and (c) of<br>
Worksheet 1 and the deductions in<br>
to the extent of any net income from the<br>
the forms and schedules normally used.<br> **Losses allowed in column (c) of**<br> **Losses allowed in column (c)** 

If the net profit or loss line on your you sold an interest in your passive PTP. PALs from a PTP generally may<br>m or schedule shows net profit for activity, all gains from the activity must be used only to offset income or form or schedule shows net profit for activity, all gains from the activity must the year, reduce the net profit by the be entered on the appropriate line of from passive activities of the same

**Line 4 is income.** If line 4 of Form a net profit for the year less the \$6,000 worksheets. However, all the gains and net profit for the year less the \$6,000 worksheets. However, all the gains and all the vear less allowe

deductions in columns (a) and (b) of instructions on this page if you also had **Entire disposition with an overall**<br>
Worksheet 2 are allowed in full. Report passive gains and losses from the sale<br>
the income and losses in

Report the loss allowed from column (c) instructions on this page if you also had<br>
from substantial equivalent of a<br>
for Worksheet 6 and the income, if any, passive gains or losses from the sale of<br>
for that activity from

allowed loss from Worksheet 6 or 7, Schedule D or Form 4797. Identify the PTP. The special allowance (including

**partners in PTPs.** Do not report portion of the loss equal to the income. The passive loss rules. A fully taxable<br>passive income, gains, or losses from a Report the income as passive income transaction is one in which you passive income, gains, or losses from a Report the income as passive income transaction is one in which you<br>PTP on Form 8582, Instead, use the contrie form or schedule you normally crecognize all your realized gain or loss PTP on Form 8582. Instead, use the on the form or schedule you normally recognize all your realized gain or los<br>following rules to figure and report your use. following rules to figure and report your use.<br>income, gains, and losses from passive **Example**. You have a Schedule E forms and schedules normally used. income, gains, and losses from passive **Example.** You have a Schedule E activities you held through each PTP loss of \$12,000 (current year losses For rules on the disposition of an you owned during the tax year.

income, gains and losses, and any prior passive activities of a PTP. You report vear unallowed losses to see if you year unallowed losses to see if you the \$7,200 gain on the appropriate line<br>have an overall loss from the PTP of Form 4797. On Schedule E, Part II,

TIP to allow and To allowsheets 5, 6, and 7 of Form and Control in the material in the distributed in modified adjusted gross and form or schedule.<br>
Included in modified adjusted gross each form or schedule.<br>
Income to fig how. Generally, tax returns and return<br>income when figuring your investment<br>interest expense deduction. See Form Worksheet 5. Enter the overall loss

You have a \$4,500 overall gain (\$8,000 instead of Worksheet 6 for each acti<br>
- \$3,500) that is nonpassive income. with losses reported on two or more<br>
On Schedule E, Part II, you report the different forms or schedules (o \$4,500 net gain as nonpassive income in column (j). In column (g), you report schedule). Enter the net loss plus any the remaining Schedule E gain of prior year unallowed losses in column the remaining Schedule E gain of income. On the appropriate line of Form applicable). The losses in column (c) of 4797, you report the prior year<br>4797, you report the prior year Worksheet 6 (column (e) of Worksheet<br>unallowed loss of \$3,500. You enter 7) a "From PTP" to the left of each entry your forms or schedules. Report these<br>space losses and any income from the PTP

year), the losses are allowed only to the the PTP to an unrelated person in a extent of the income, and the excess fully taxable transaction during the year, loss is carried forward to use in a future

CRDs) for rental real estate activities year if you have income to offset it. your losses (including prior year does not apply to PALs from a PTP. Report as a passive loss on the unallowed losses) allocable to the **Passive activity loss rules for** schedule or form you normally use the activity for the year are not limited by **partners in PTPs.** Do not report portion of the loss equal to the income. the passive loss rules. A fully ta

plus prior year unallowed losses) and entire interest reported using the<br>Form 4797 gain of \$7,200 from the entire installment method, see Disposit 1. Combine any current year Form 4797 gain of \$7,200 from the installment method, see Disposition of<br>ome, gains and losses, and any prior passive activities of a PTP. You report an Entire Interest on page 6.

2. If you have an overall gain, the from the same activity of the PTP that<br>net gain portion (total gain minus total must be reported on different forms or You are not required to provide the<br>losses) is nonpassive income sc

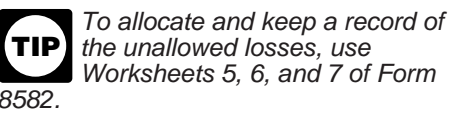

interest expense deduction. See Form Worksheet 5. Enter the overall loss by section of us.<br>4952, Investment Interest Expense from each activity in column (a). The time needed to complete and Deduction.<br>
Deduction. Complete column (b) of Worksheet 5 file this form will vary depending on<br>
Penert all geine and allowed lesses according to its instructions. Multiply the individual circumstances. The

7) are the allowed losses to report on

Next and loss to see in the PTP.<br>
The are overall loss from a power of Form 4797. On Schedule E, Part II,<br>
Include only the same types of income<br>
and losses you would include to figure<br>
your net income or loss from a<br>
your

losses) is nonpassive income.<br>It is important to figure the schedules, allocate the unallowed<br>It is important to figure the losses on a pro rata basis to figure the subject to the Paperwork Reduction Act<br>It is important to

Report all gains and allowed losses<br>
from the activity on the forms or<br>
schedules normally used, and to the left<br>
of each ratio in column (b) and enter the<br>
of each entry space, enter "From PTP."<br>
Example. You have Schedul

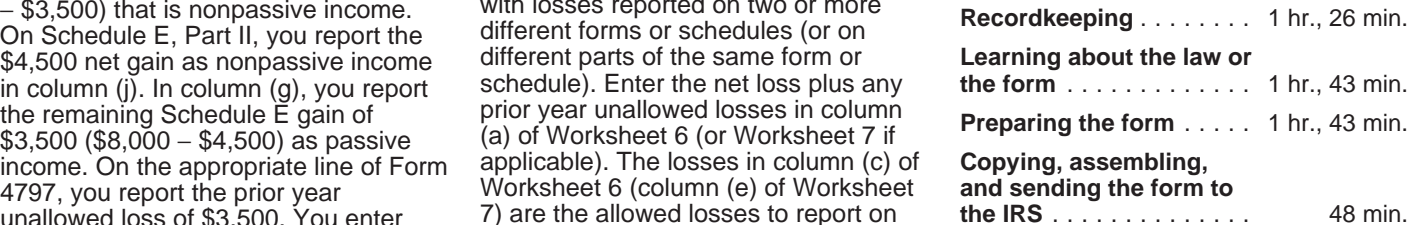

space.<br>
3. If you have an overall loss (but<br>
did not dispose of your entire interest in<br>
the accuracy of these time estimates or<br>
did not dispose of your entire interest in<br>
the accuracy of these time estimates or<br>
did not